### **ANÁLISE DE DADOS**

### **MEDIDAS DE DISPERSÃO**

Prof. Dr. Daniel Caetano

2020 - 1

# Objetivos

- Compreender o que é uma medida de dispersão
- Compreender e calcular a variância e o desvio padrão
- Compreender e calcular o coeficiente de variação de Pearson

#### • **Atividade da Aula 4 no SAVA!**

# Material de Estudo

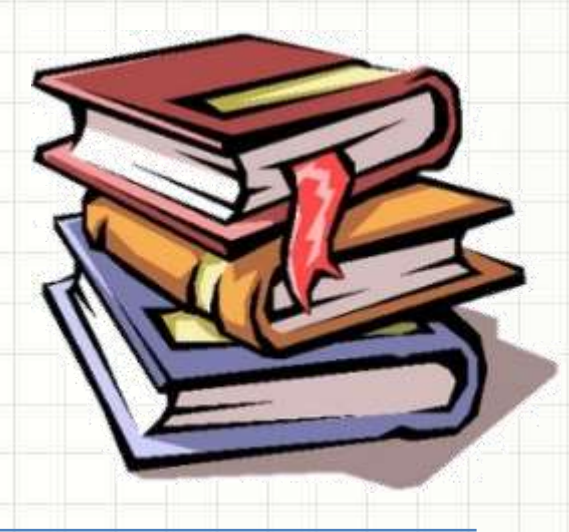

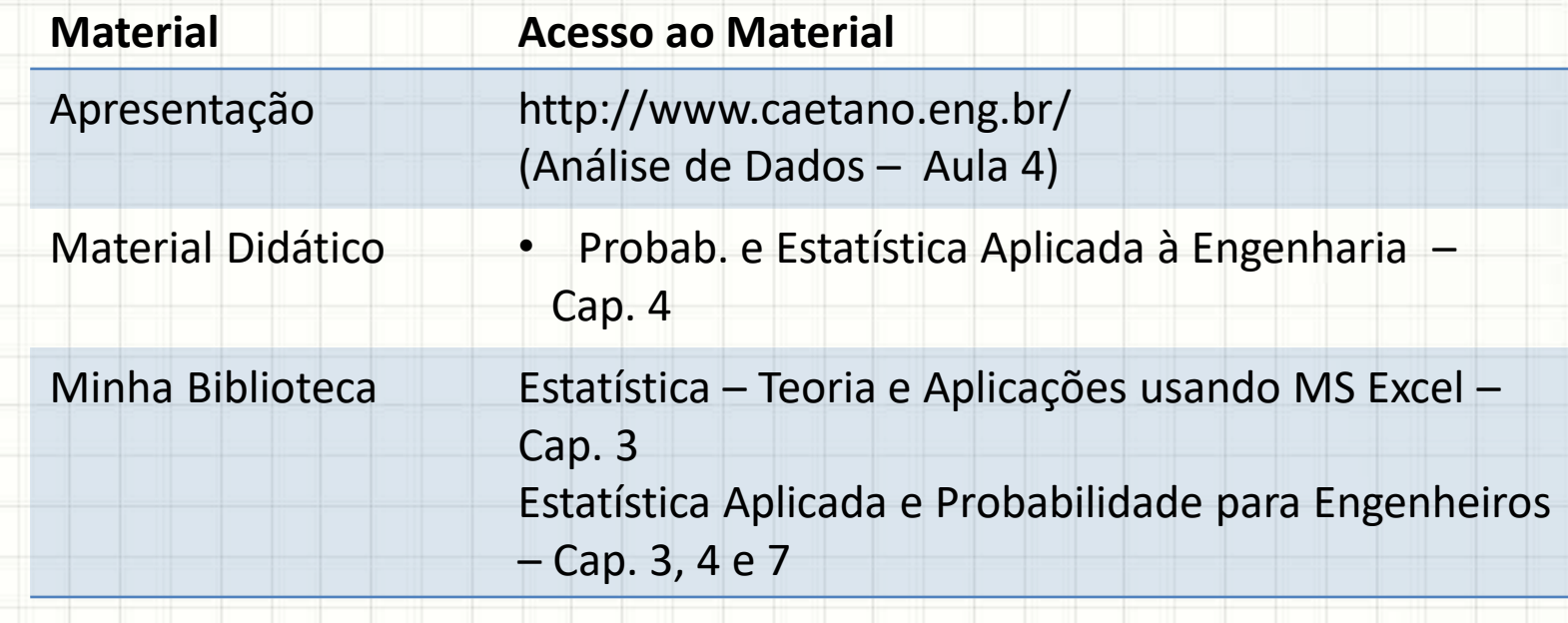

# **MEDIDAS DE DISPERSÃO**

۔

٠

# Medidas de Dispersão

• O que é dispersão?

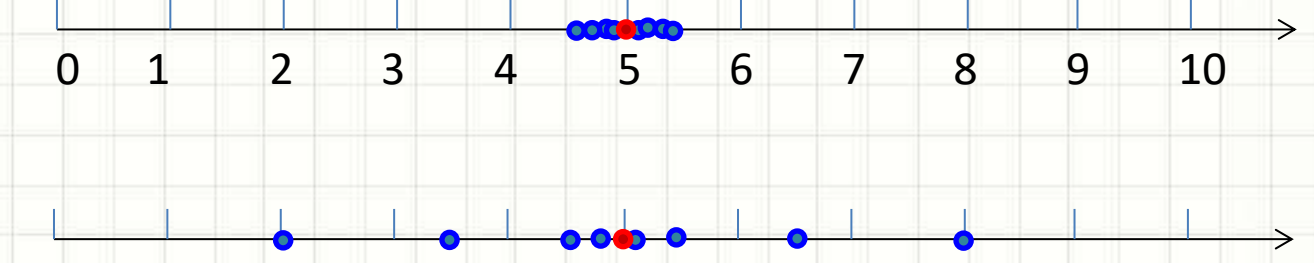

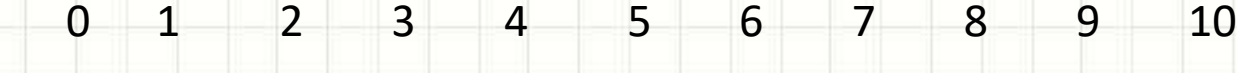

- Essas amostras são iguais?
	- Mas a média de ambas é 5!
- O que as difere?

# Medidas de Dispersão

- Medidas de Dispersão
	- Trazem informação sobre o "espalhamento" de
		- uma amostra

- Medidas mais comuns
	- Variância
	- Desvio Padrão
	- Coeficiente de Dispersão

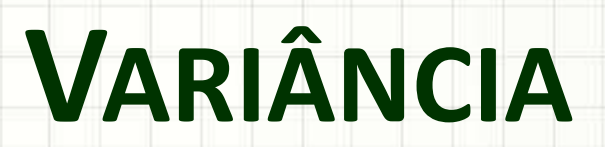

٠

 $\overline{\phantom{a}}$ 

## Variância de uma Amostra

#### • Calculada por:

$$
Var[x] = \frac{(x_1 - \bar{x})^2 + (x_2 - \bar{x})^2 + \dots + (x_n - \bar{x})^2}{n - 1}
$$

#### • Exemplo:

- Amostra: 2, 4, 6, 6, 8, 10
- Média: 36/6 = 6

 $Var[x] =$  $(2-6)^2 + (4-6)^2 + (6-6)^2 + (6-6)^2 + (8-6)^2 + (10-6)^2$  $6 - 1$ 

$$
Var[x] = \frac{16+4+0+0+4+16}{5} = \frac{40}{5} = 8
$$

### Variância de uma População

#### • Calculada por:

$$
Var[x] = \frac{(x_1 - \bar{x})^2 + (x_2 - \bar{x})^2 + \dots + (x_n - \bar{x})^2}{n}
$$

#### • Ou, quando agrupado por frequências relativas

#### $Var[x] = (x_1 - \bar{x})^2. fr_1 + (x_2 - \bar{x})^2. fr_2 + \cdots + (x_n - \bar{x})^2. fr_n$

# Variância de uma População

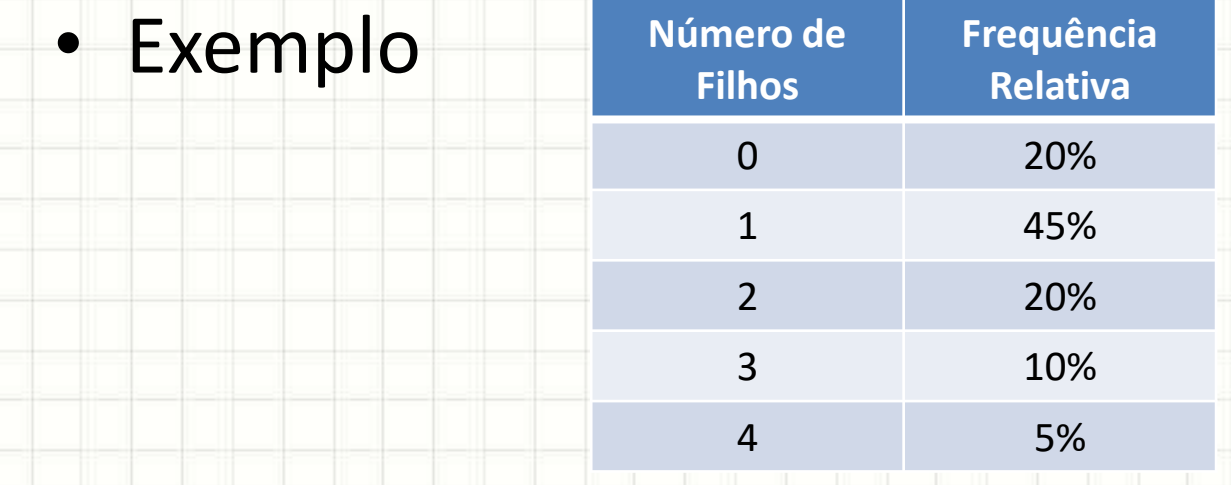

• Média?

 $\bar{x}$  = 0,2.0 + 0,45.1 + 0,2.2 + 0,1.3 + 0,05.4

 $\bar{x} = 0 + 0.45 + 0.4 + 0.3 + 0.2$   $\bar{x} = 1.35$ 

#### • Variância?

 $Var[x] = (0 - 1.35)^2 \cdot 0.2 + (1 - 1.35)^2 \cdot 0.45 + (2 - 1.35)^2 \cdot 0.2 + (3 - 1.35)^2 \cdot 0.1 + (4 - 1.35)^2 \cdot 0.05$ 

 $Var[x] = 0.3645 + 0.055125 + 0.0845 + 0.27225 + 0.351125 = 1.1275$ 

# Variância

- 4 Propriedades
	- 1. A variância de "variável aleatória" constante será sempre 0.
	- 2. Ao multiplicar valores de uma variável aleatória por uma constante **C**, sua variância fica multiplicada por **C 2** .
	- 3. A soma de uma constante **C** à variável aleatória não altera sua variância.
	- 4. A variância da soma ou subtração de duas variáveis aleatórias é igual à soma ou à subtração das respectivas variâncias.

# **DESVIO PADRÃO**

٠

 $\overline{\phantom{a}}$ 

- Variância: "erro quadrático médio"
- Desvio padrão: "erro médio"
	- Como?

$$
\sigma_x = \sqrt{Var[x]}
$$

- Para populações, usa-se **σ**
- Para amostras, usa-se **S**

#### • Exemplo:

- Amostra: 2, 4, 6, 6, 8, 10  $S_x = \sqrt{Var[x]}$
- Média: 36/6 = 6
- $-$  Var[x] = 8  $S_x = \sqrt{8}$   $S_x = 2,83$
- Outro Exemplo: – Média: 1,35 – Variância: 1,1275 **Número de Filhos Frequência Relativa** 0 20% 1 45% 2 20% 3 10%

$$
\sigma_x = \sqrt{Var[x]} \qquad \sigma_x = \sqrt{1,1275} \qquad \qquad \text{4} \qquad \qquad \text{5%}
$$

$$
\sigma_x=1,06
$$

- 3 Propriedades
	- 1. O desvio padrão de "variável aleatória" constante será sempre 0.
	- 2. Ao multiplicar valores de uma variável aleatória por uma constante **C**, seu desvio padrão fica multiplicado pela mesma **C**.
	- 3. A soma de uma constante **C** à variável aleatória não altera seu desvio padrão.

#### • Interpretação

**Número de Frequência Filhos Relativa** 0 20% 1 45% 2 20% 3 10% 4 5% 68% 50% ٠ 45% t, 95% 40% п 35% . 99,7%٠ 30% ٠ 25% ٠ 20% ٠ ۰ 15% п н 10% ٠ ٠ 5% ٠ ٠ ٠ 0% 0  $-1$   $-1$   $2$   $2$   $-1$   $3$   $1$   $4$ 

 $\sigma_x = 1,06$  $\overline{x} = 1,35$ 

# **COEFICIENTE** DE VARIAÇÃO

۔

۔

## Coeficiente de Variação

• Dá uma noção relativa do desvio padrão

$$
CV = \frac{\sigma_x}{\bar{x}}.100\%
$$

- Permite classificar a dispersão
	- Baixa dispersão: 0% ≤ CV ≤ 15%
	- Média dispersão: 15% ≤ CV ≤ 30%
	- Alta dispersão: CV > 30%

# Coeficiente de Variação

- Exemplo, amostra: 2, 4, 6, 6, 8, 10
	- Média: 36/6 = 6  $CV =$  $\sigma_x$  $\bar{x}$ . 100%  $CV =$ 2,83 6 . 100%
	- $-$  Var[x] = 8  $CV = 47,2%$  Alta!
	- $-S<sub>x</sub> = 2,83$

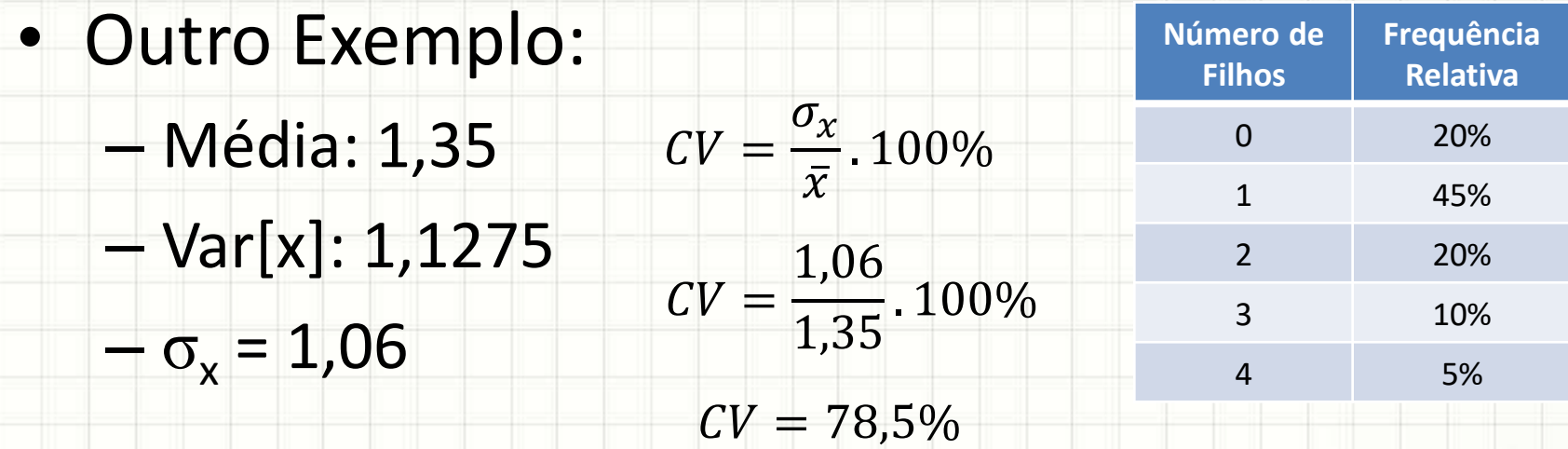

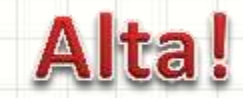

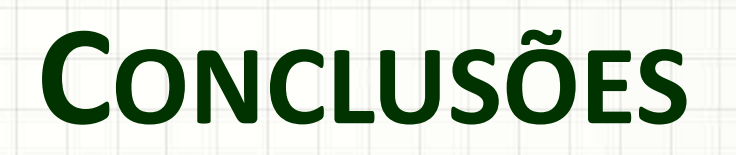

ر

٠

### Resumo

- O que são medidas de dispersão
- Variância e Desvio Padrão
- Coeficiente de Variação

- Probabilidade...
	- O que é?
	- Espaço amostral?
	- Evento aleatório?

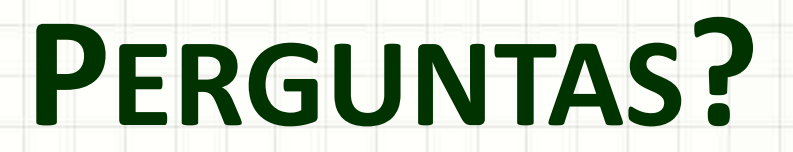

╭

 $\overline{\phantom{a}}$ 

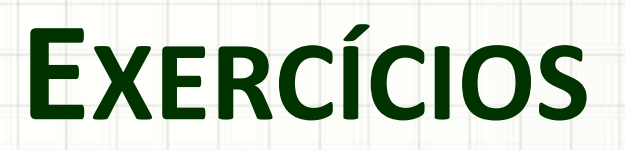

╭

 $\overline{\phantom{a}}$